## Increase ILC Software performance using Cloud Computing

#### Tomasz Wojtoń

Institute of Nuclear Physics PAN, Kraków

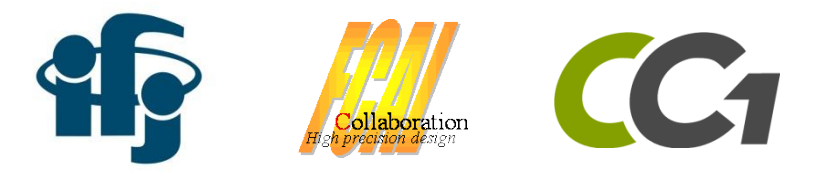

Epiphany 2015

# **Introduction**

- ILC Simulations
	- Frequently changing input parameteres
	- High statistics
- Takes a lot of time
- Fast simulation and reconstruction data to analysis

• Solution – **Cloud Computing**

# Cloud Computing

- Provide computer infrastructure to end-users in friendly way **on demand**
- Elastic resource allocation
- Efficient usage of computing resources in institution
- Cloud Computing models:

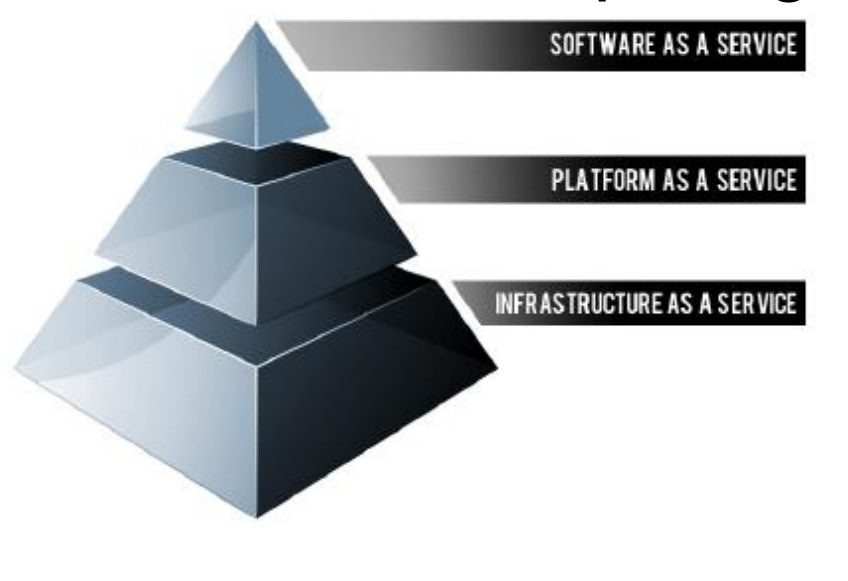

- SaaS applications designed for end-users, delivered over the web
- PaaS set of tools and services designed to make coding and deploying those applications quick and efficient
- **IaaS** is the hardware and software that powers it all – servers, storage, networks, operating systems

## CC1 – Private Cloud Solution

- Complete solution for Cloud Computing developed and deployed in IFJ PAN
- Use by many scientists in several experiments
- Convenient and flexible access to computing power
- Web access interface
- Dedicated feature for research institutes and universities – **Farms (Virtual Clusters)**

#### CC1 Virtual Clusters – in few easy steps

• 1. Select Virtual Machine image

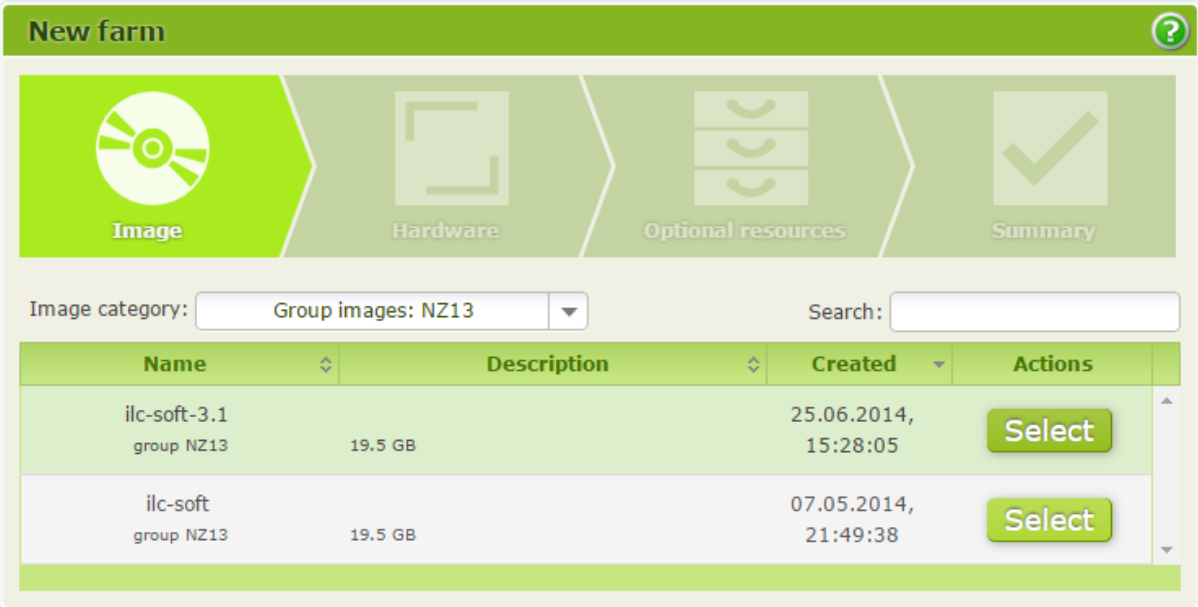

#### CC1 Virtual Clusters – in few easy steps

• 2. Choose hardware (CPU, memory amount) and number of nodes in cluster

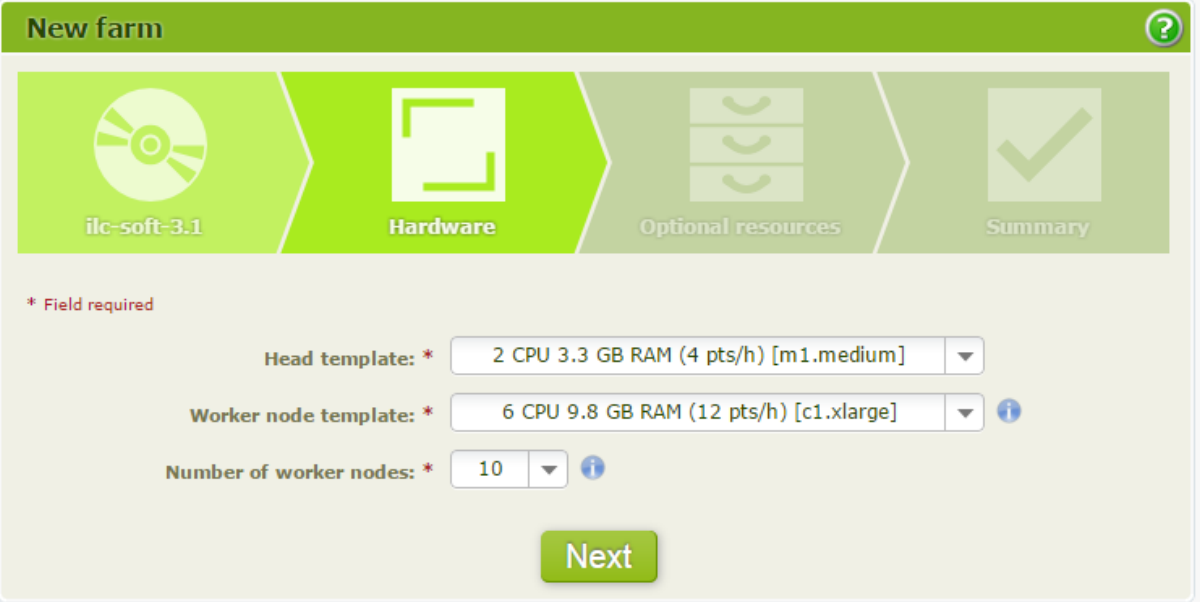

#### CC1 Virtual Clusters - "Farms"

• 3. Assign IP or attach external storage

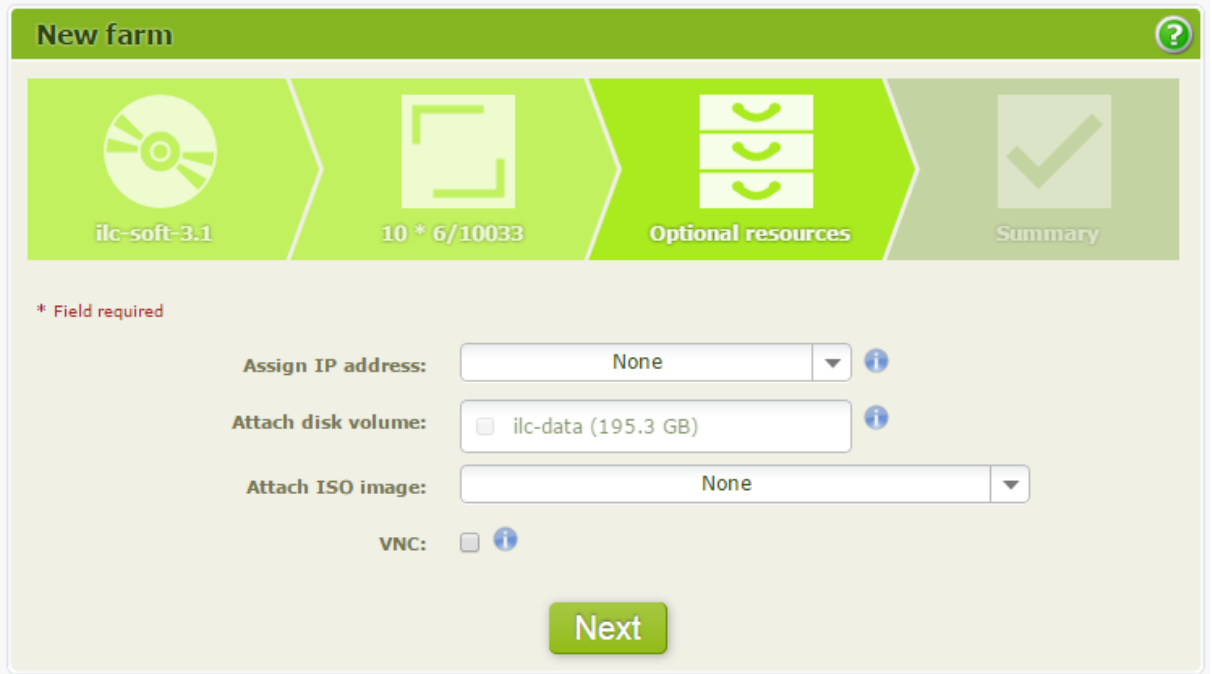

#### CC1 Virtual Clusters - "Farms"

• 4. Create and run

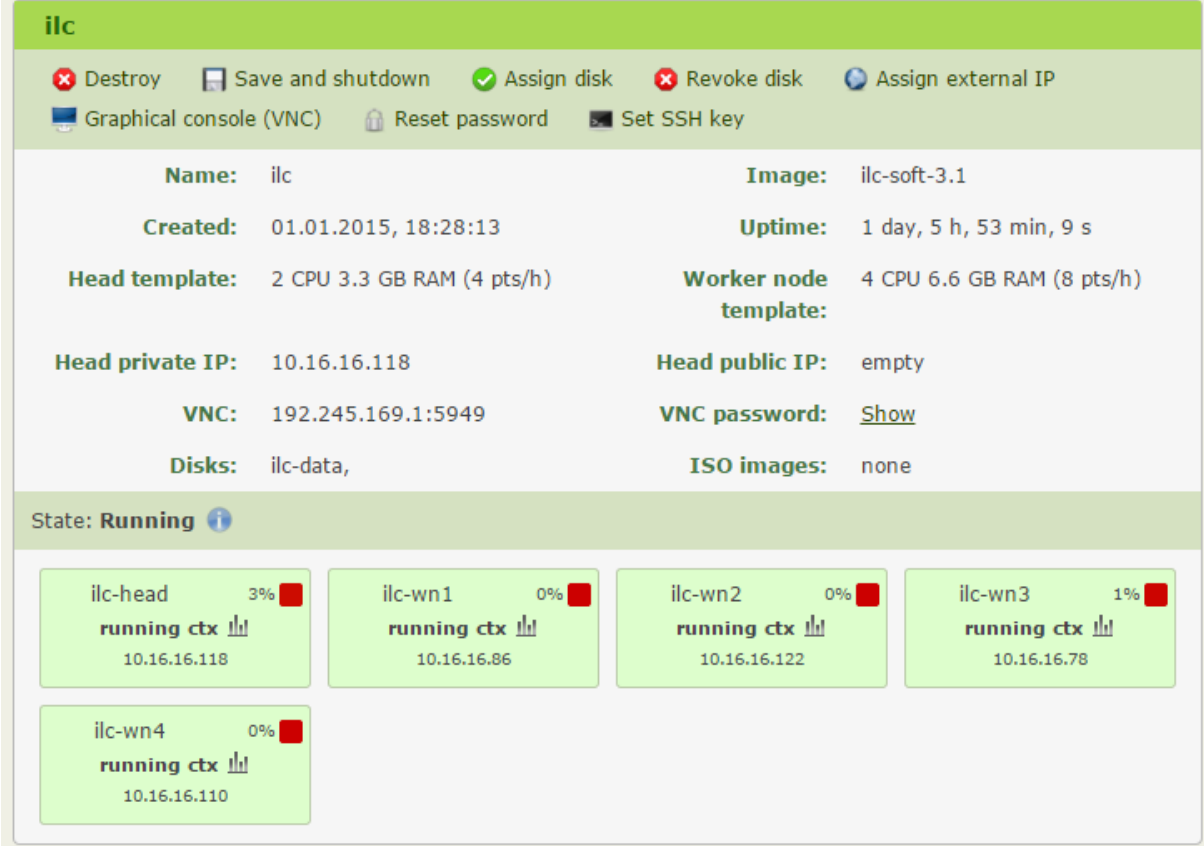

#### ILC Software & Virtual Clusters

- **Example –** Generate 1000 events (500 GeV,  $e^+e^- \rightarrow e^+e^-X$ , simulate and reconstruct data – more than **10 hours**
- The same case using farm of nodes with total 25 CPU cores takes **~1 hour**

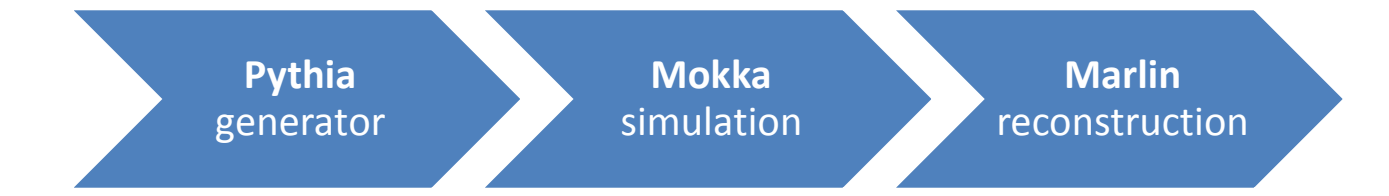

## ILC Software & Virtual Clusters

- ILC Software automation
	- Splitting job to smaller parts
	- Automatic tasks processing
	- Merge parts
- Preparing:
	- Farm with attached storage for data
	- Events generator (pythia)
	- Mokka and Marlin steering files
	- Fill up the starting script
- Just /start FVENTS=100000

PARTS**=**240 GAMMA\_FILE**=**"/data/res.HEPEvt" GAMMA\_DIR\_PARTS**=**"/data/events-parts" STORAGE\_DEVICE**=**"/dev/vdb1" STORAGE\_PATH**=**"/data"

#### Performance analysis – speedup

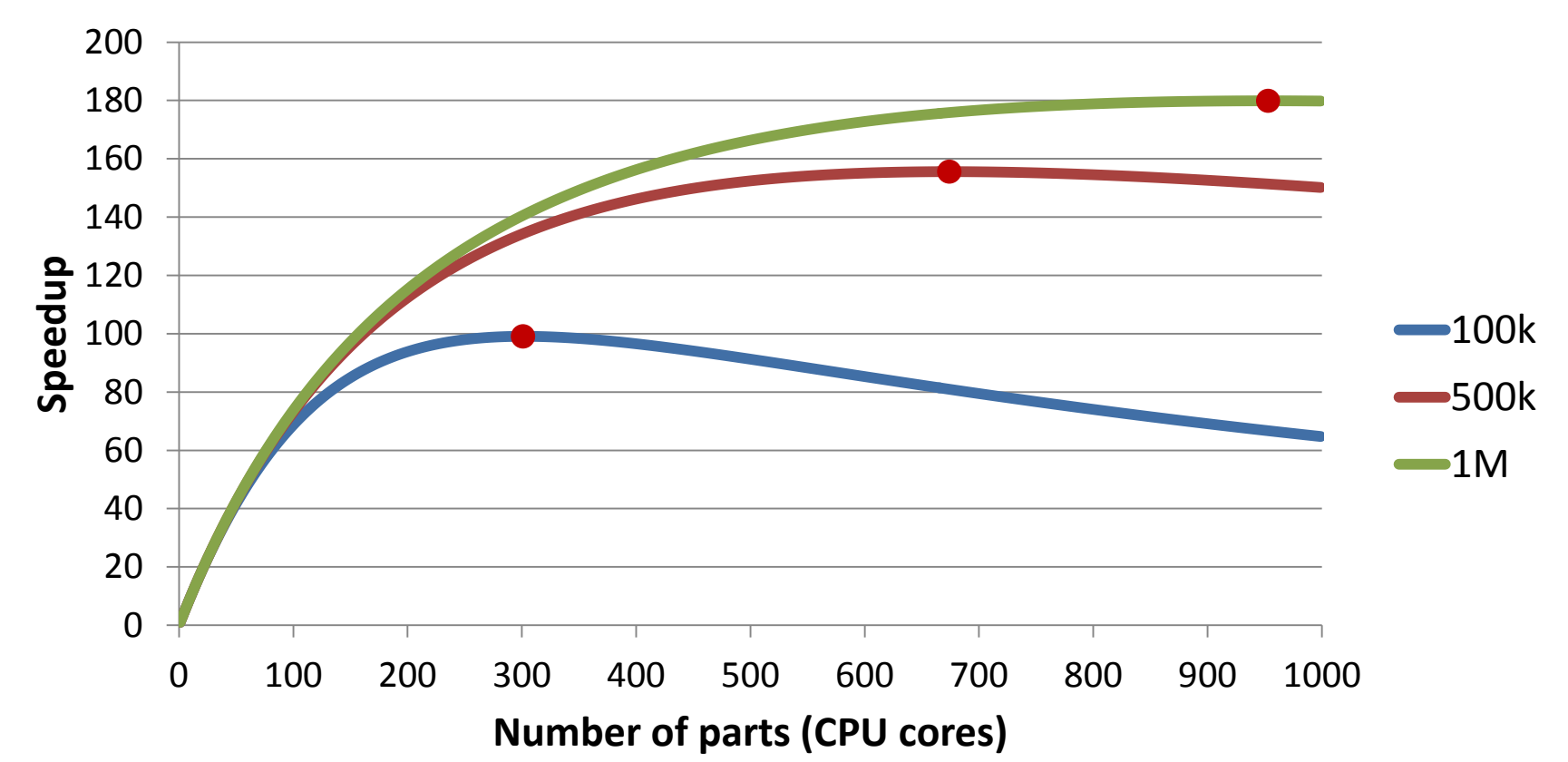

**Speedup for 100k, 500k & 1M events**

#### Performance analysis – computing times

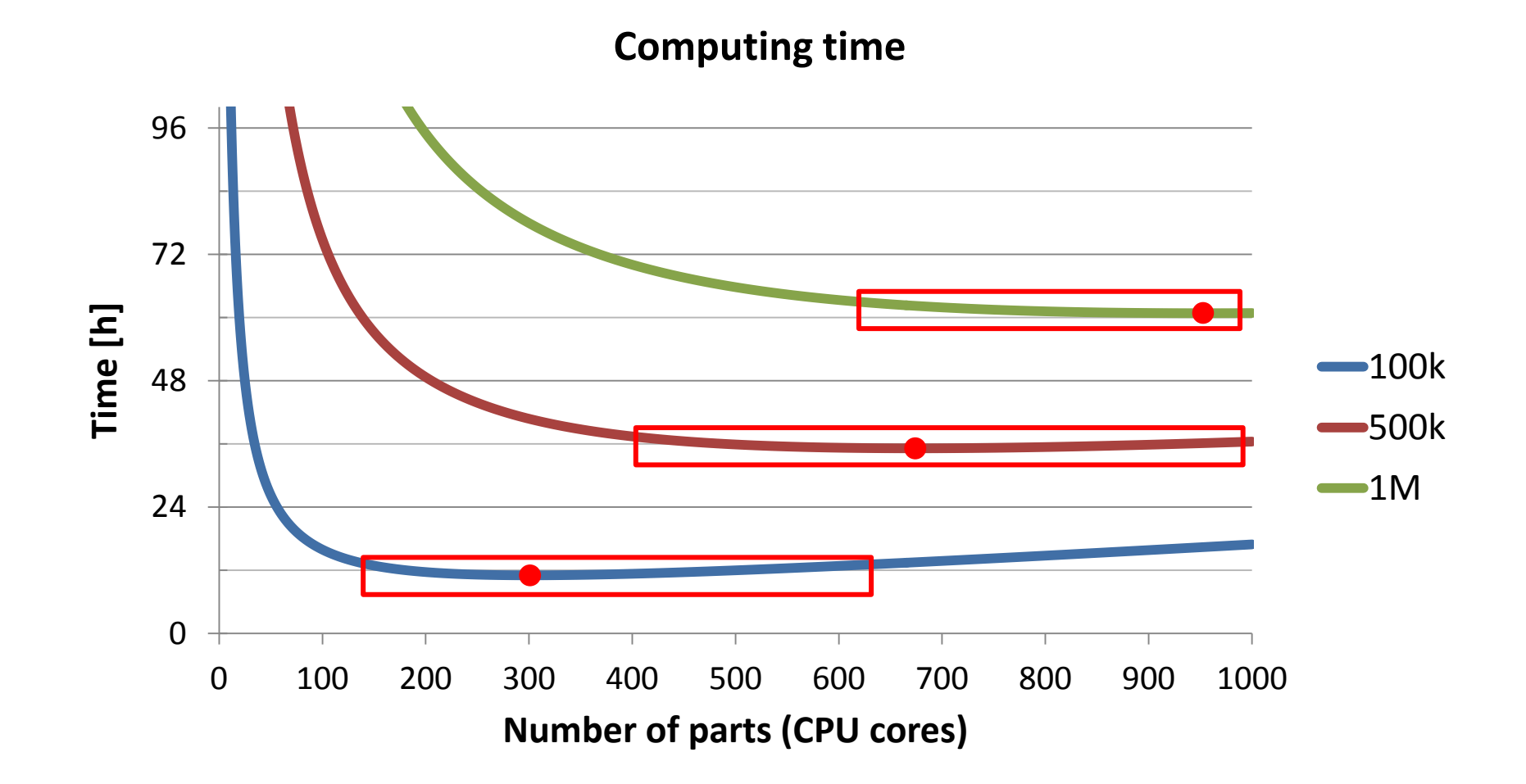

# **Summary**

- More CPU cores is **not** always better
- Performance measurements are **important**
- It could be used as a benchmark to select how many events could be processed at specific time with defined number of CPU cores.
- Cloud computing is **good candidate** for ILC Computing backend